## **Séquence 102 pages 136-137**

## aide et correction

1. **Calcul mental** : 1. partager en 5 – commencer sur l'ardoise avant d epasser sur le fichier possibilité d'utiliser la table de 5 vide (voir page 162 du fichier en bas) faire décomposer 75 : 75 = 50 + 25

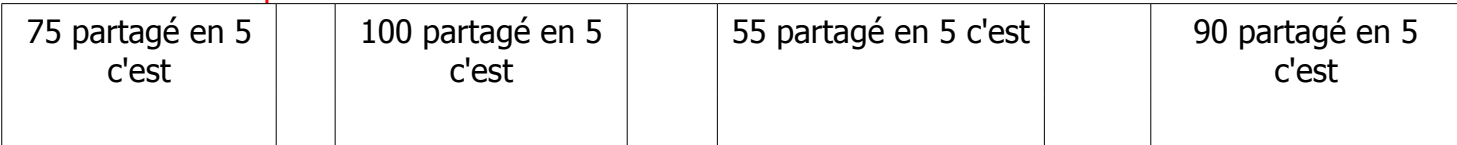

2. même chose sur le fichier | 80.......... | |65.............| | 70.......... | | 95............ | | 60........... | | 50............ | |85

## **2. leçon : multiplication en ligne (avec des nomùbres à 3 chiffres)**

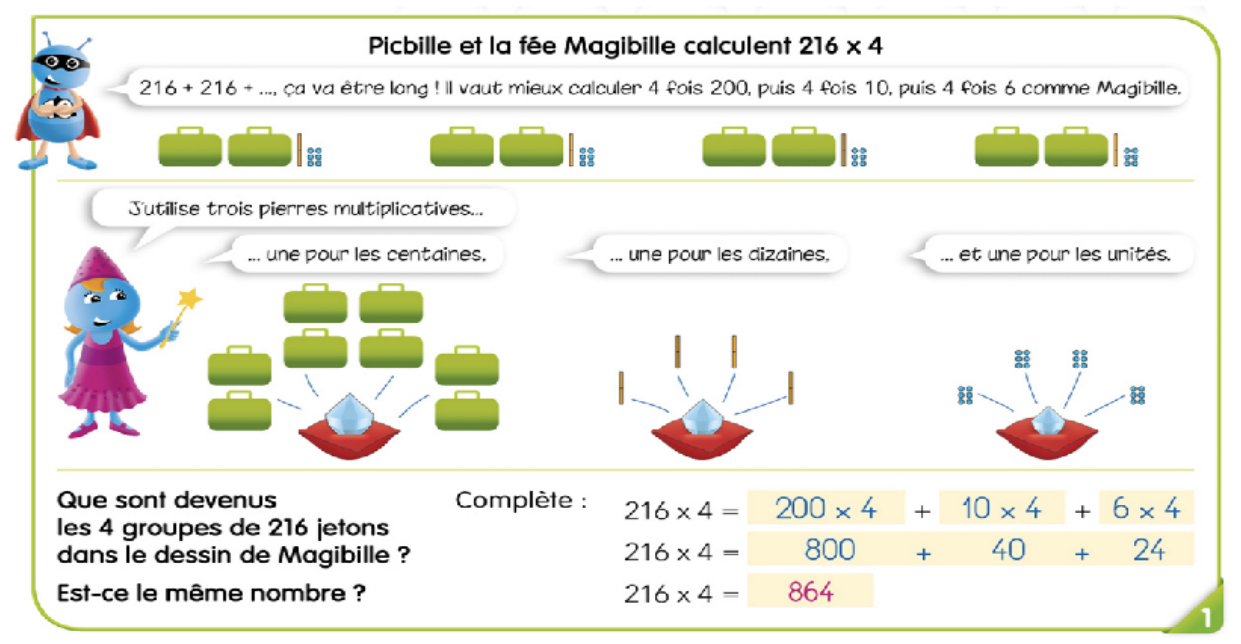

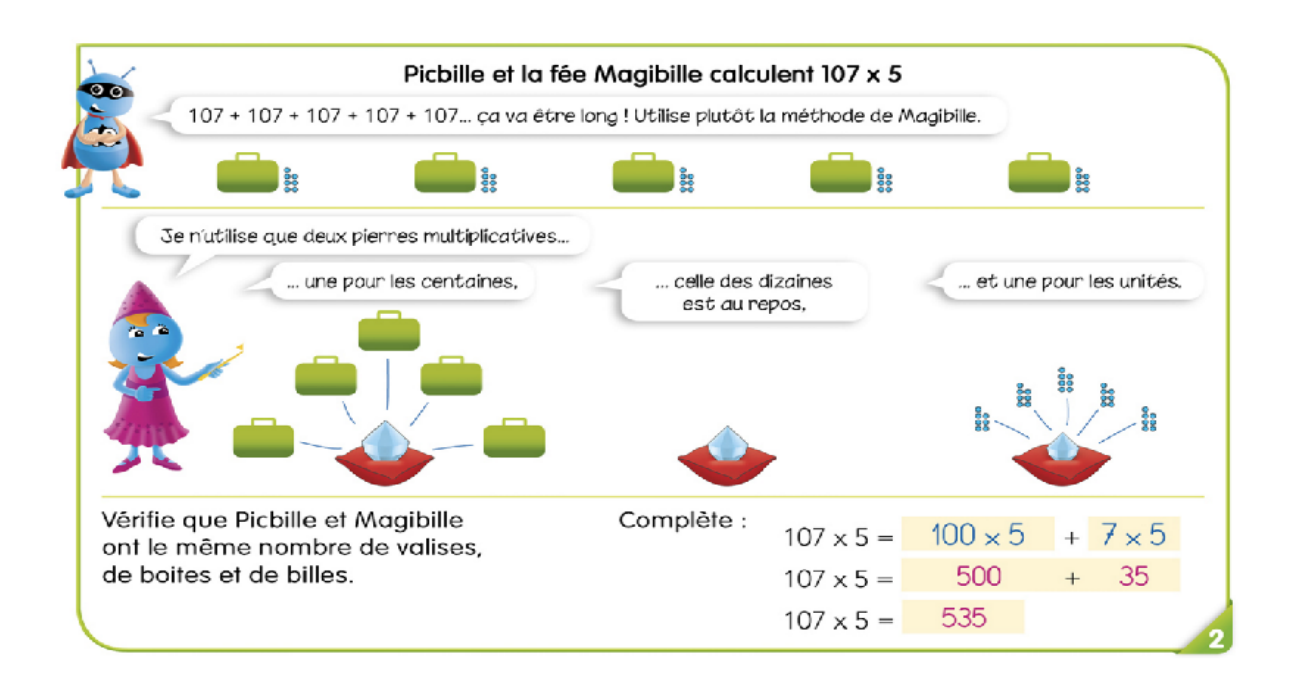

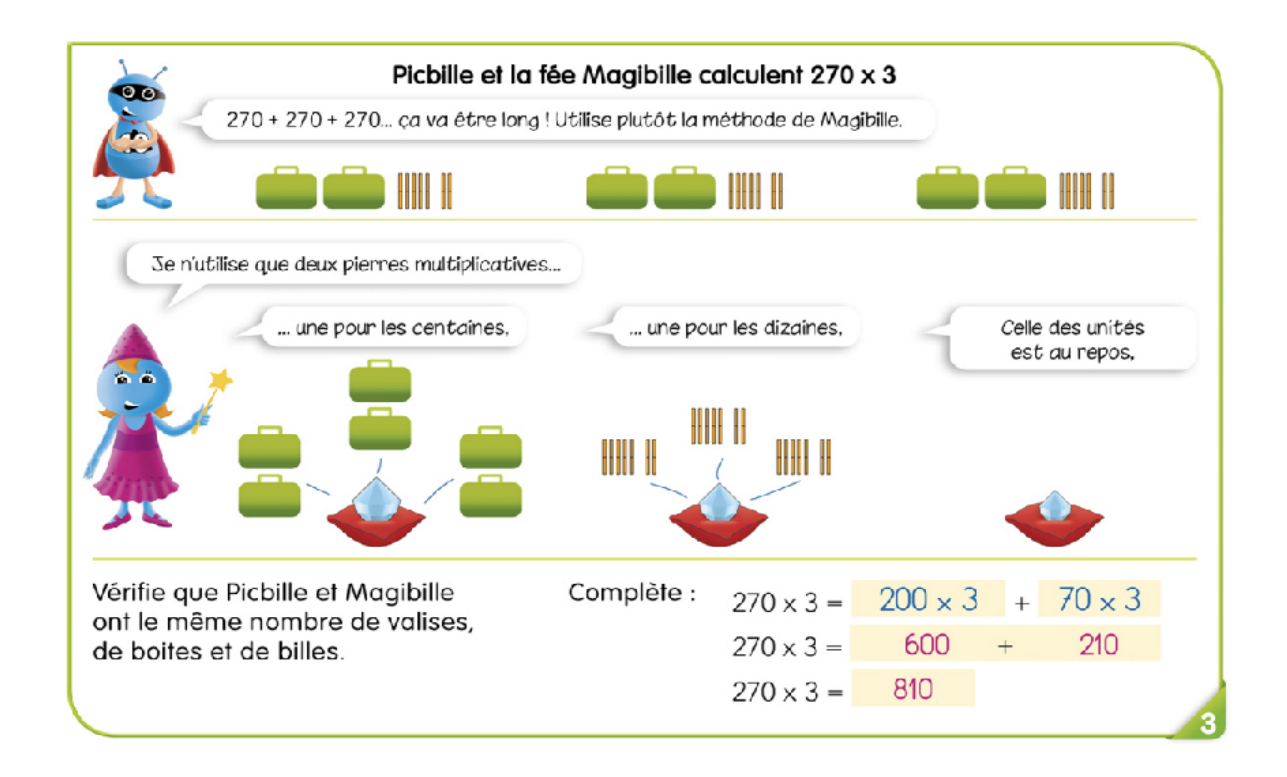

Calcule comme Magibille en imaginant les pierres multiplicatives (vérifie que le nombre de rectangles jaunes correspond au nombre de pierres utilisées).  $200 \times 4$  +  $5 \times 4$  $136 \times 5 = 100 \times 5 + 30 \times 5 + 6 \times 5$  $205 \times 4 =$  $205 \times 4 =$  $800 + 20$  $136 \times 5 = 500 + 150 + 30$ 820  $136 \times 5 = 680$  $205 \times 4 =$  $100 \times 3 + 90 \times 3$  $90x5 + 3x5$  $190 \times 3 =$  $93 \times 5 =$  $300 + 270$  $93 \times 5 =$  $450 + 15$  $190 \times 3 =$ 570 465  $190 \times 3 =$  $93 \times 5 =$ Dans le premier calcul, on a remplacé les rectangles jaunes par des parenthèses. Termine ce premier calcul et effectue les trois autres.  $307 \times 3 = (300 \times 3) + (7 \times 3)$  46 x 3 = (40 x 3) + (6 x 3)  $307 \times 3 = 900 + 21$  46  $\times 3 = 120 + 18$  $46 \times 3 = 138$  $307 \times 3 = 921$ 

 $451 \times 2 = (400 \times 2) + (50 \times 2) + (1 \times 2)$  $451 \times 2 =$  800 + 100 + 2  $451 \times 2 = 902$ 

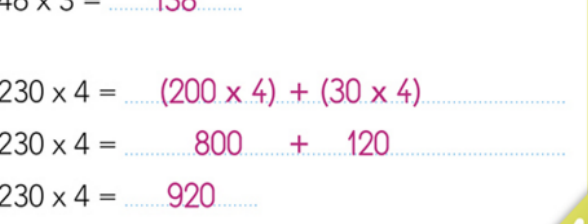